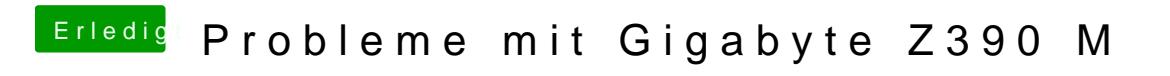

Beitrag von published vom 22. Oktober 2018, 12:19

So habe mal meinen EFI Ordner hochgeladen.

Ich habe in der EFI keinen Apple Ordner ist das schlimm?